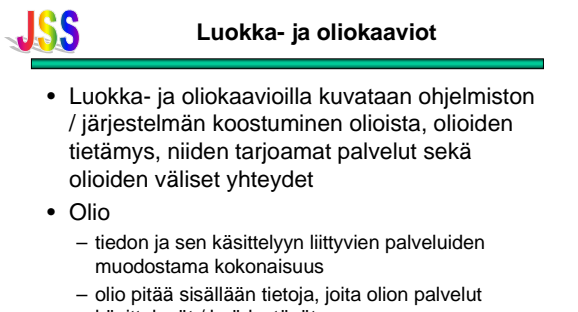

- käsittelevät / hyödyntävät
- Puhtaassa olio-ohjelmoinnissa olion tietoihin pääse käsiksi vain olion palveluiden kautta

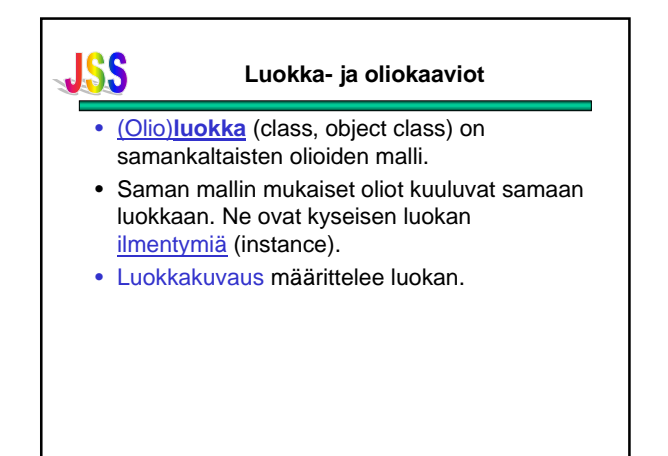

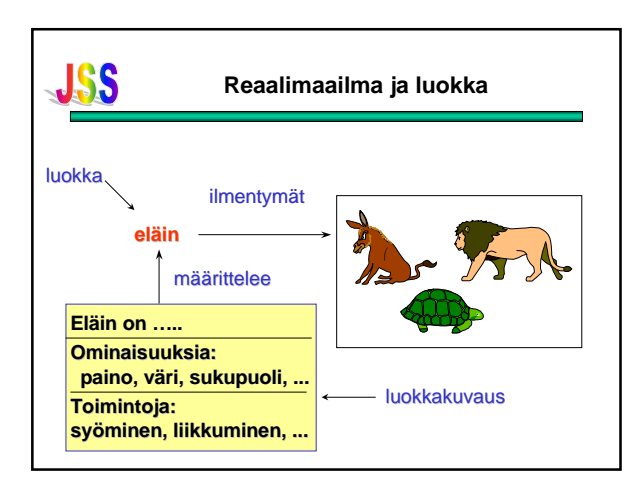

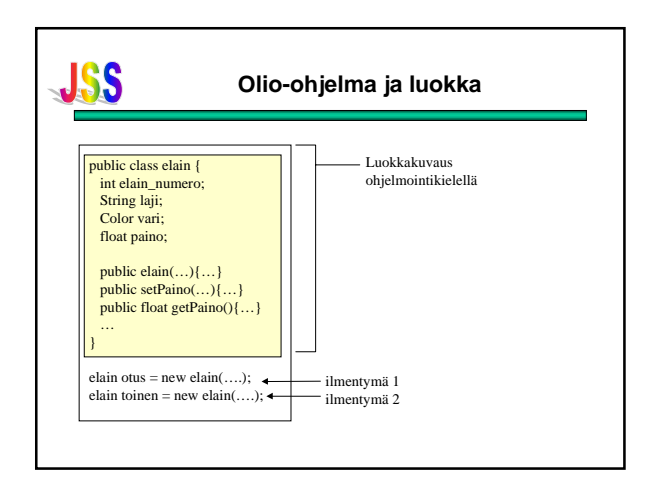

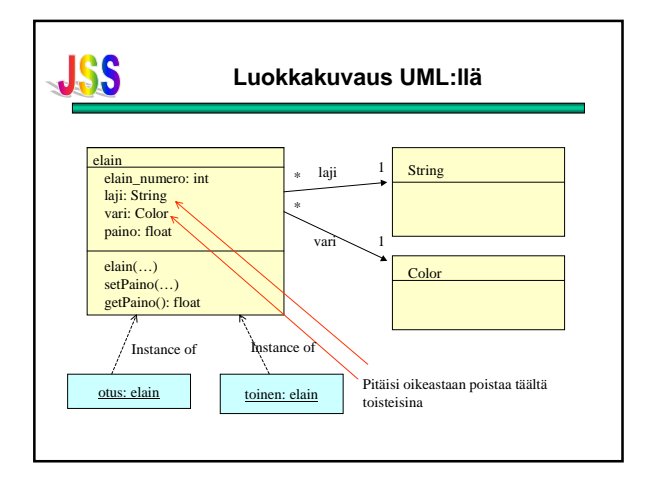

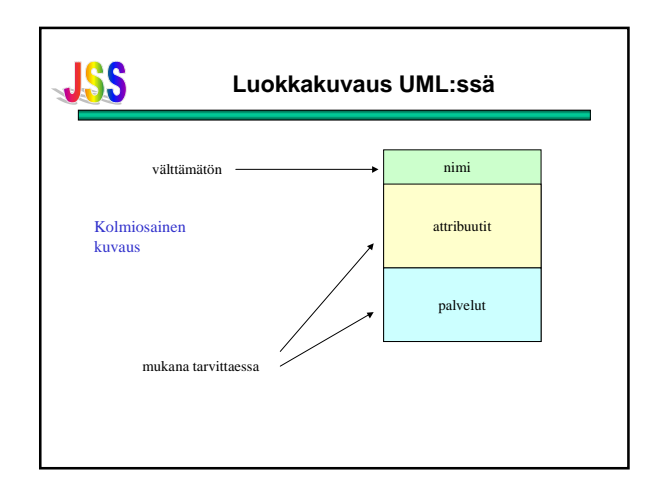

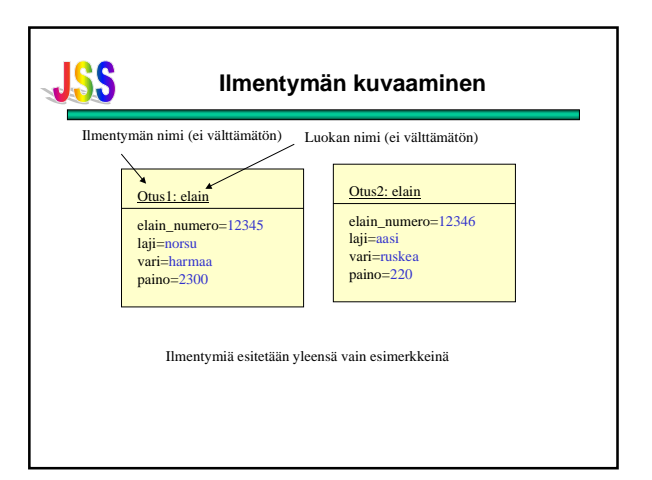

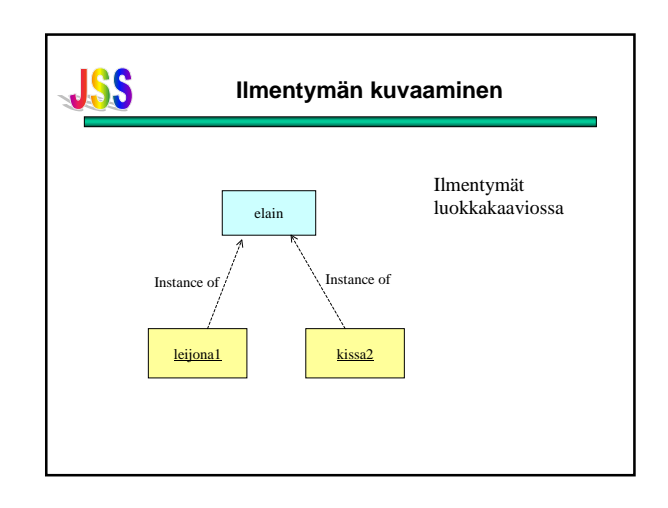

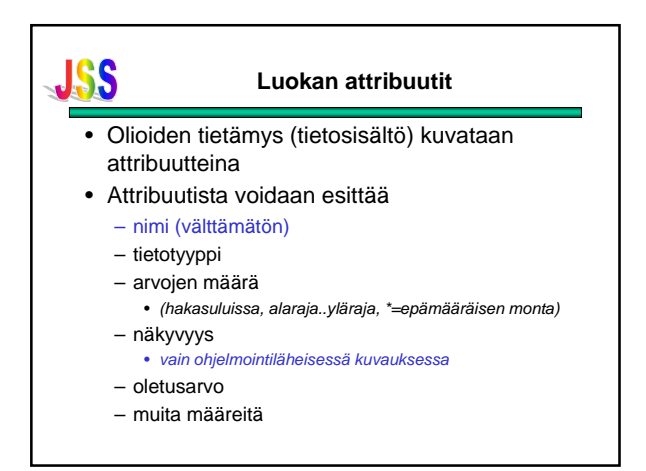

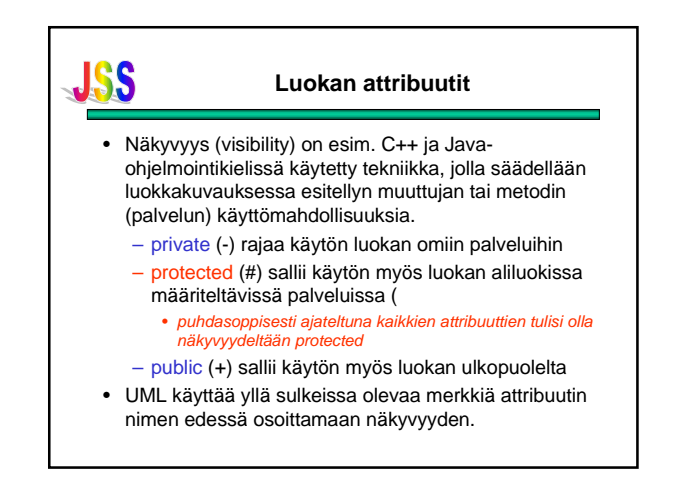

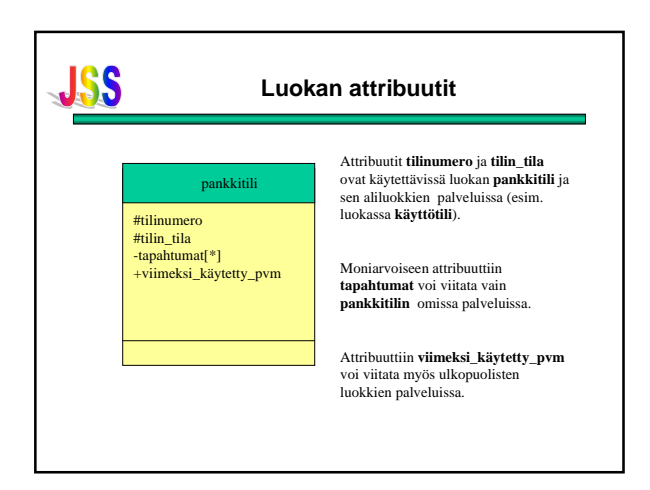

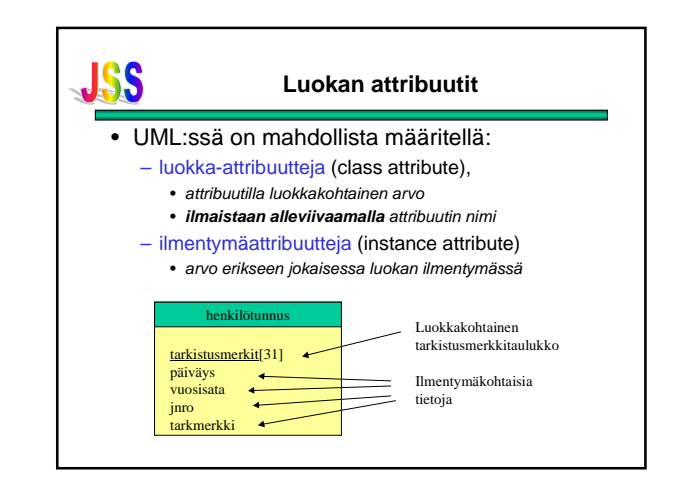

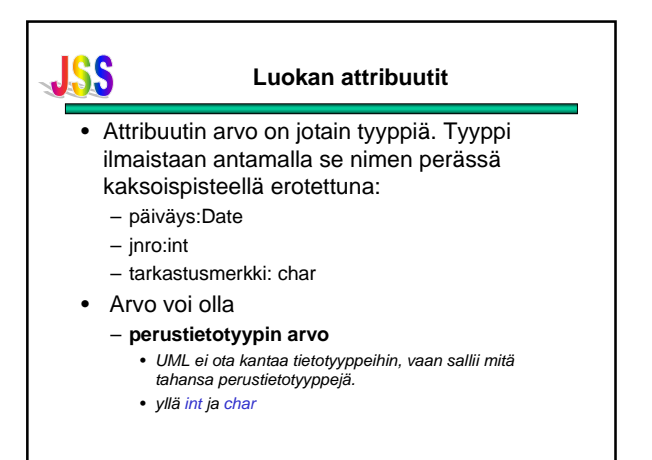

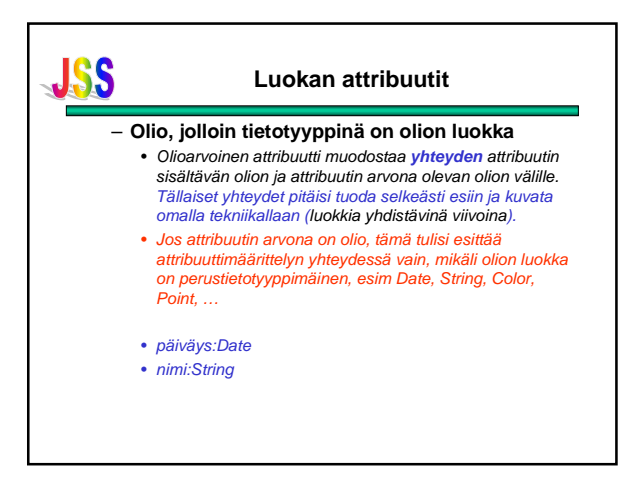

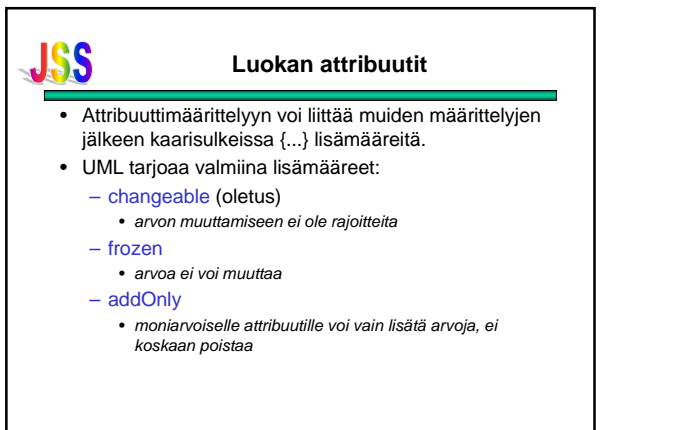

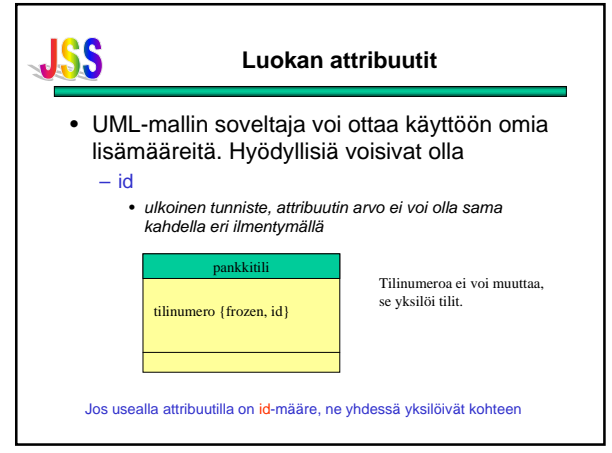

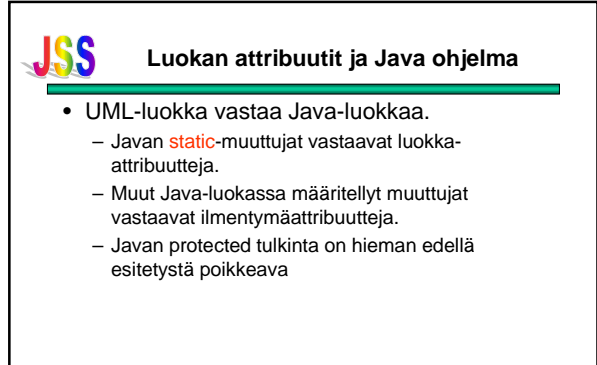

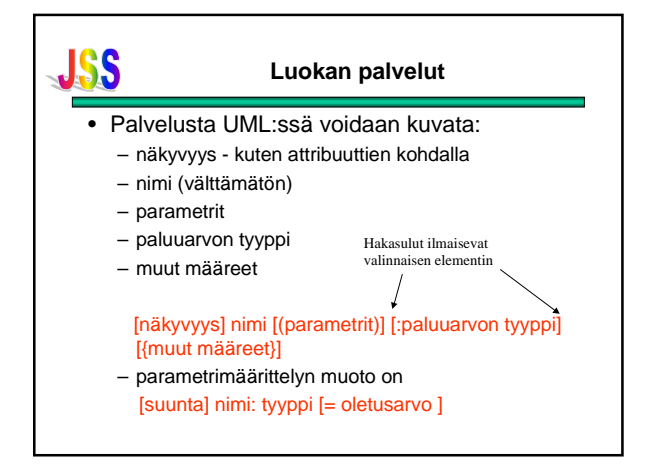

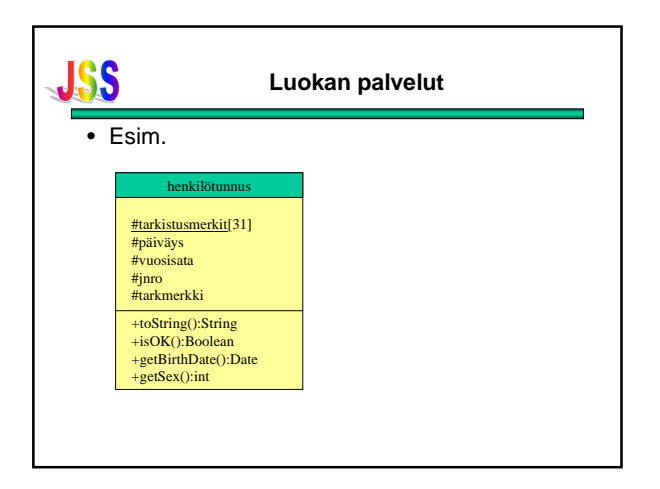

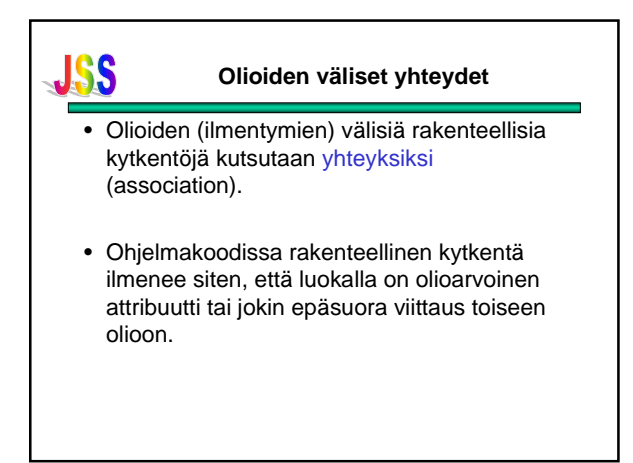

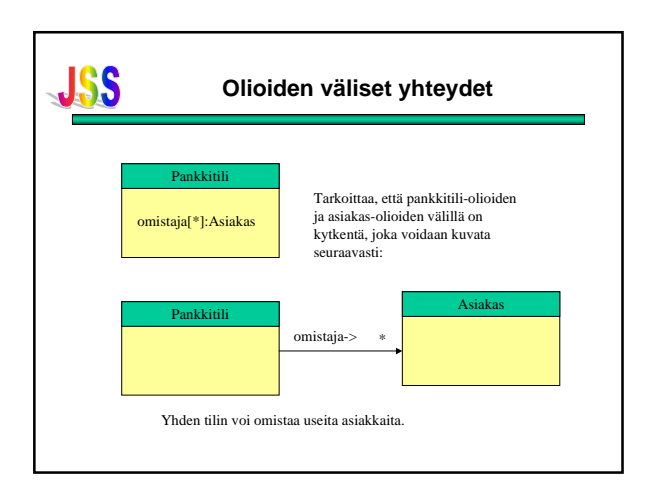

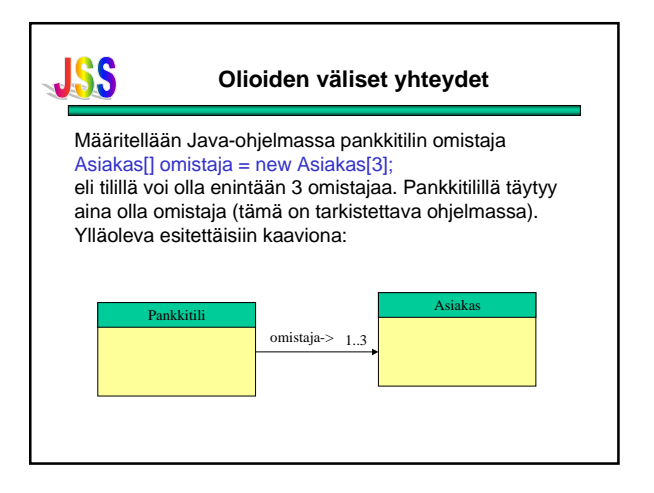

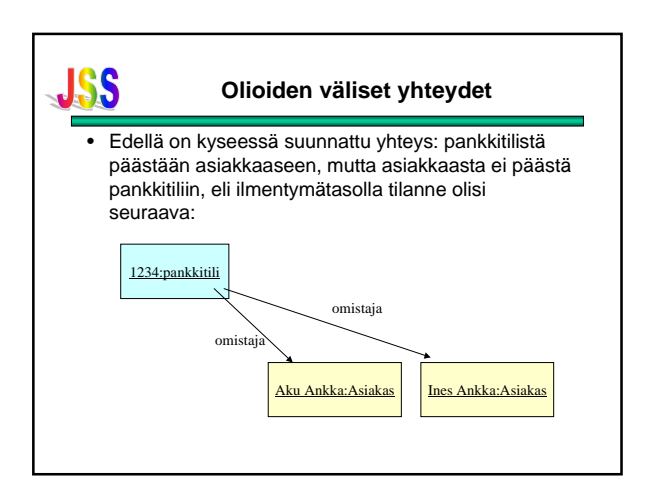

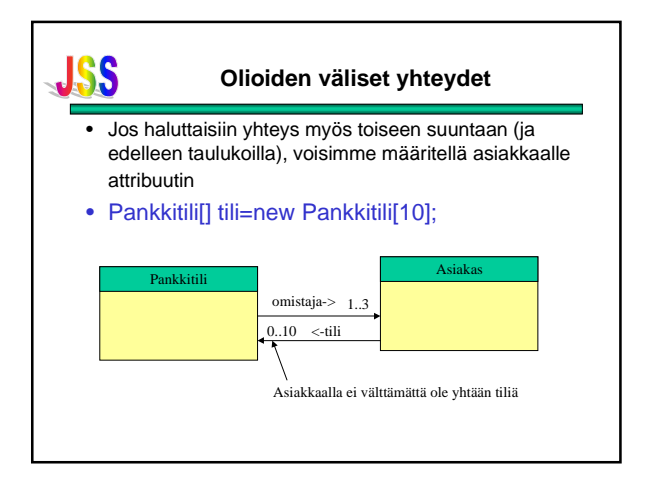

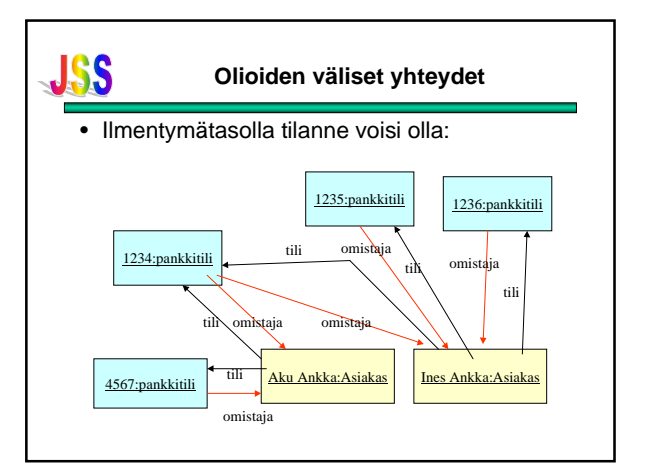

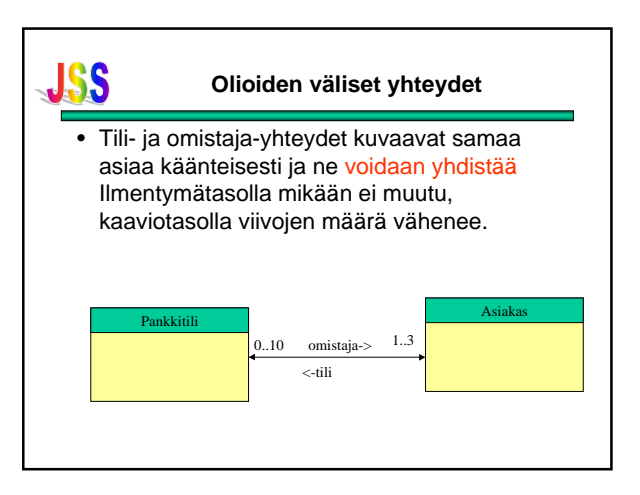

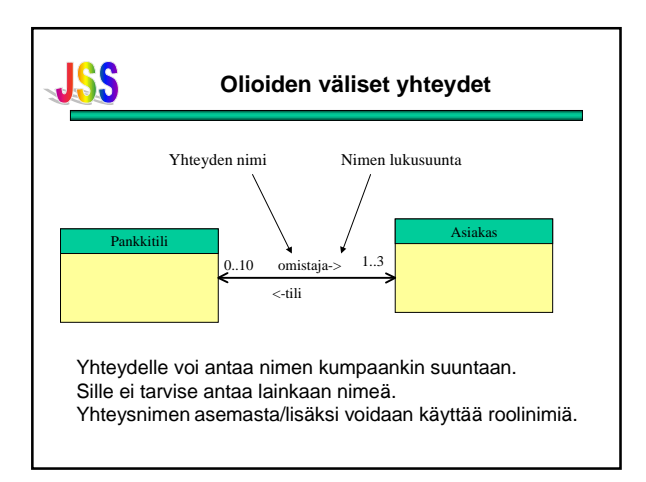

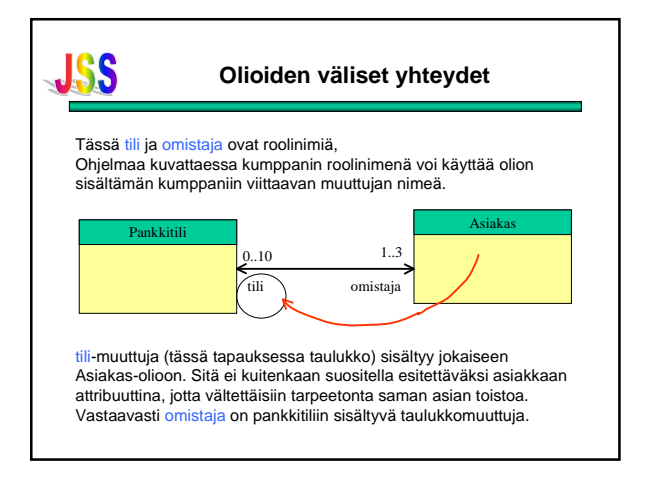

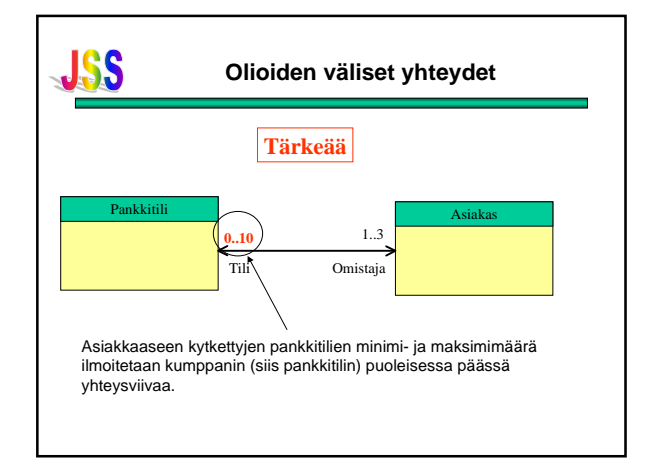

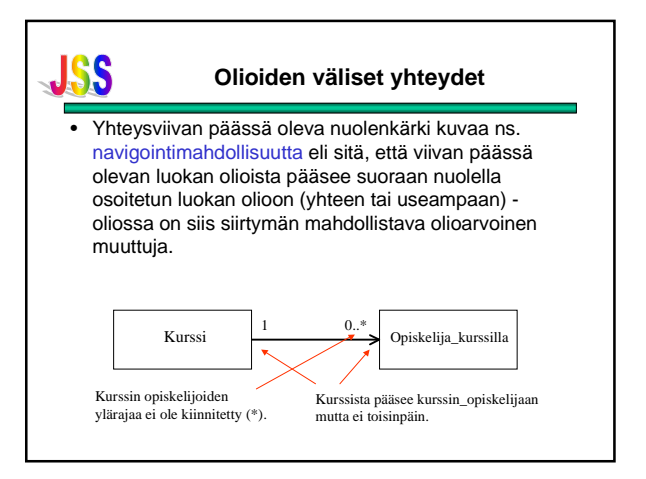

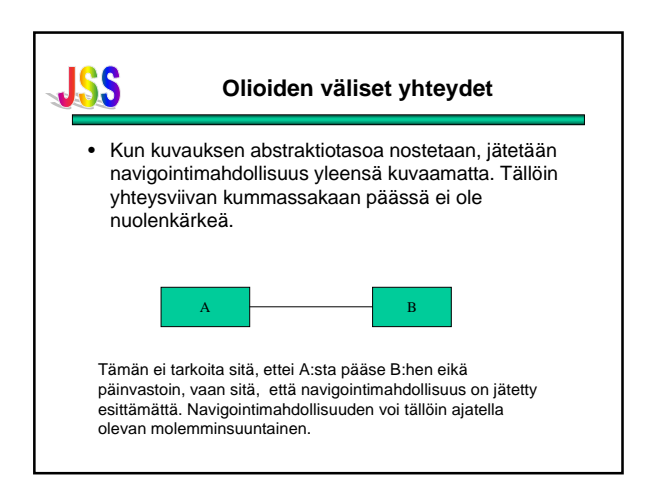

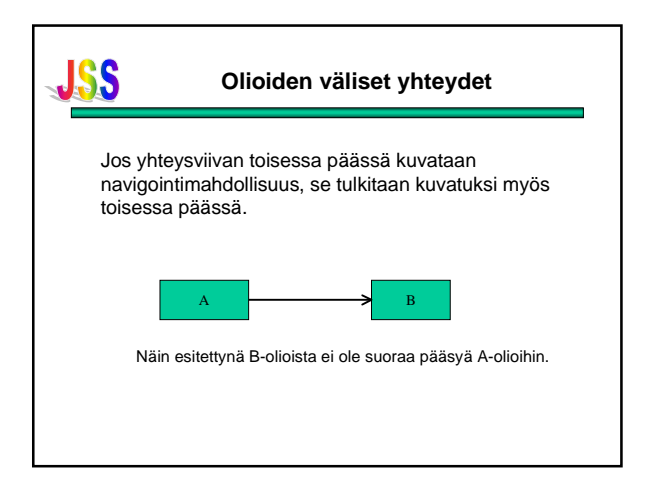

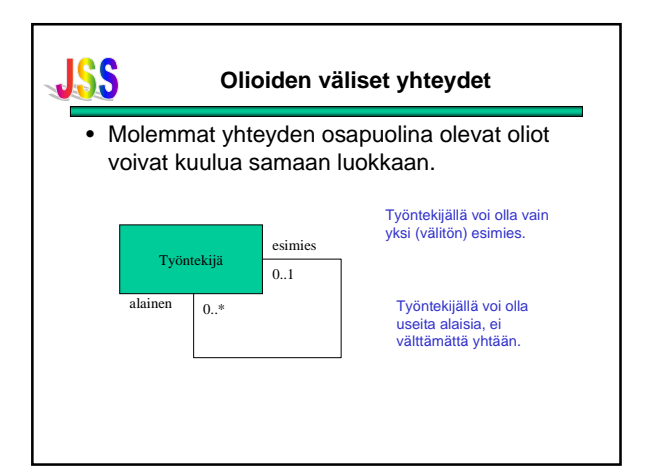

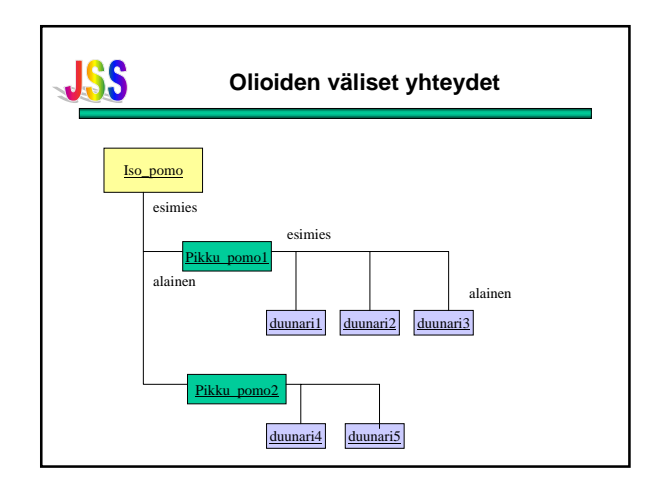

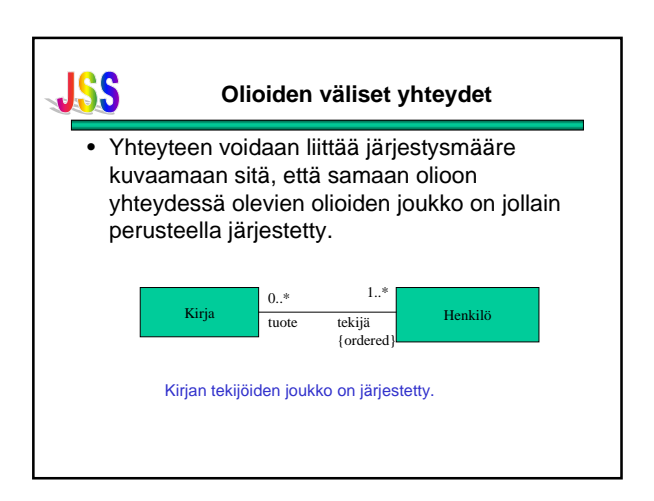

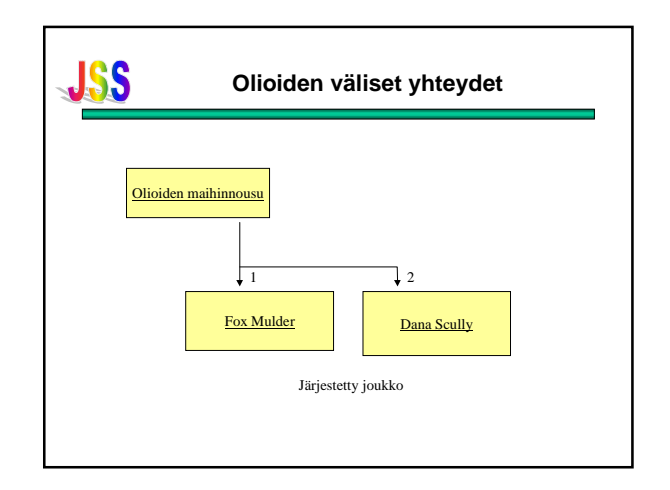

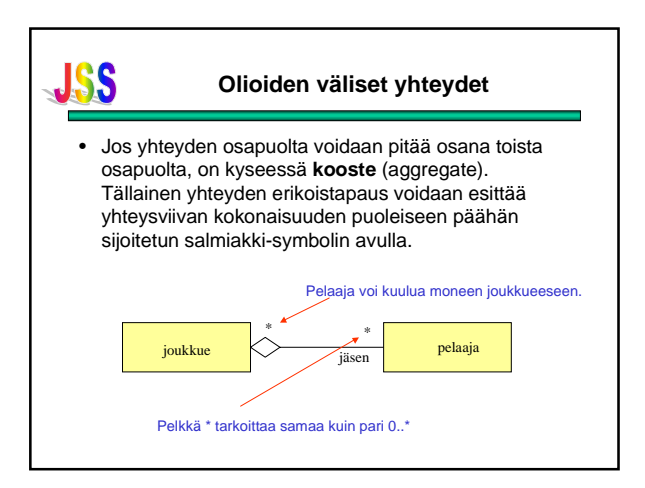

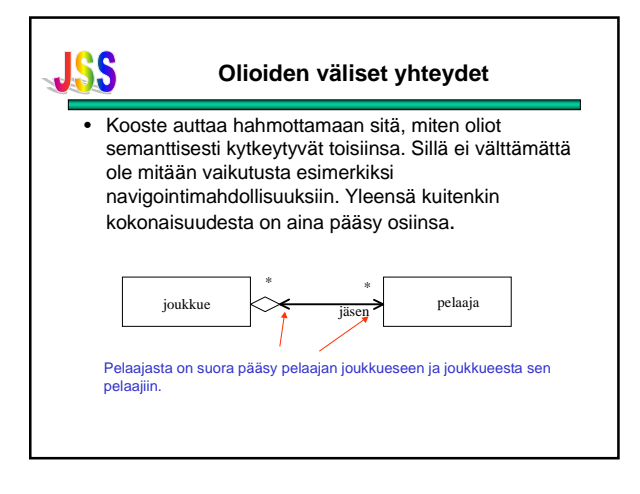

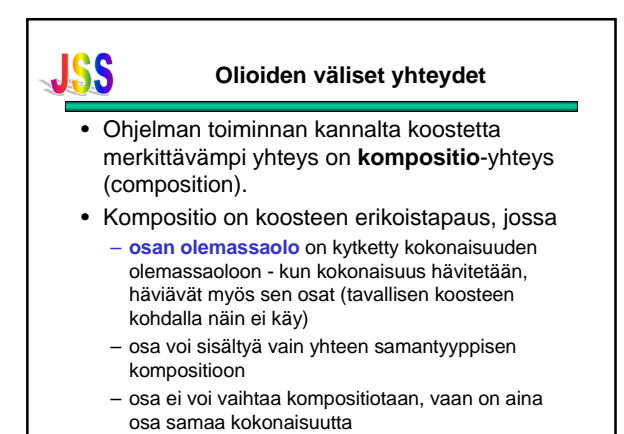

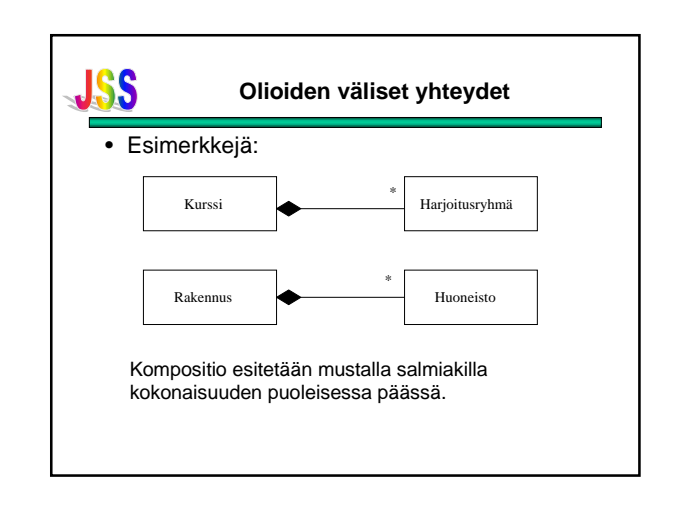

# **JSS**

### **Olioiden väliset yhteydet**

- Kompositio on UML:ssä ainoa tapa ilmaista olemassaoloriippuvuus.
- Olemassaoloriippuvuus on mallintamisessa hyvin tärkeä asia, tärkeämpi kuin osan ja kokonaisuuden yhteys.
- Jos olemassaoloriippuvuus pitää kyetä esittämään, on syytä käyttää kompositiota, vaikka osa-kokonaisuus-yhteys ei aivan selvältä näyttäisikään.

## **JSS**

### **Olioiden väliset yhteydet**

- Kompositiota käytetään reaalimaailmassa usein hyväksi olioiden identifioinnissa.
- 'Rakennuksen Teollisuuskatu 23 huone B446' pitää sisällään komposition.
- Perus-UML ei tarjoa keinoa komposition kautta tapahtuvan ulkoisen identifioinnin kuvaamiseen, joten tällä kurssilla otetaan käyttöön yhteytessä osan puolelle liitettävä lisämääre {id} esittämään tätä.

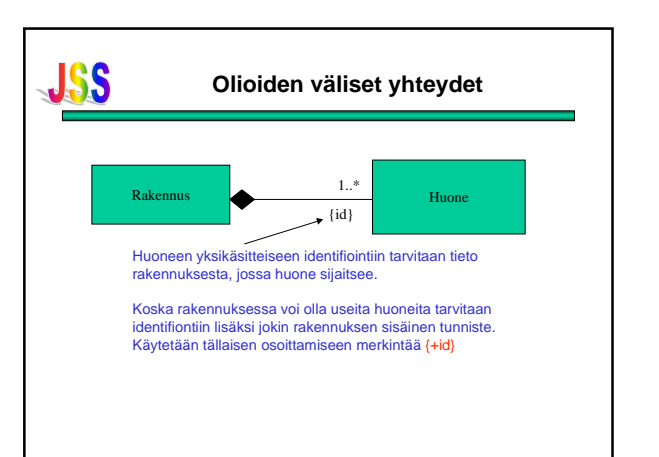

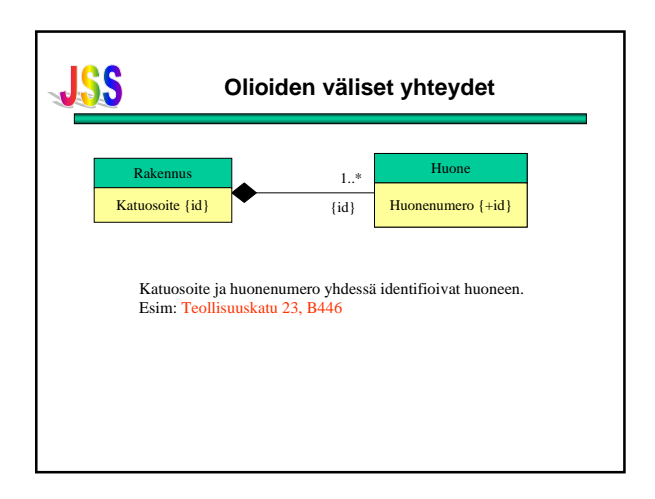

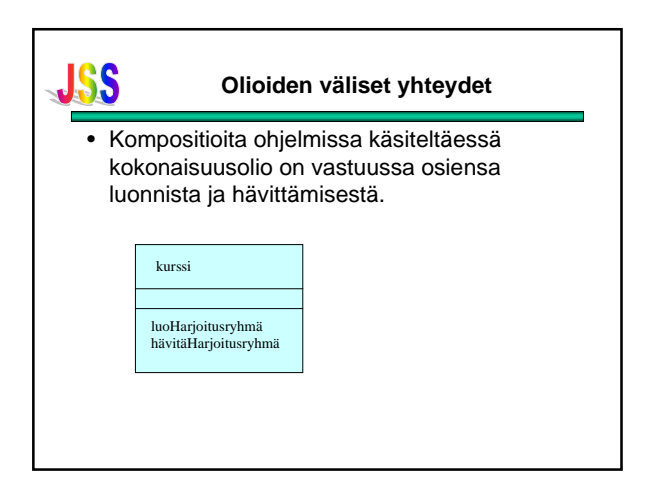

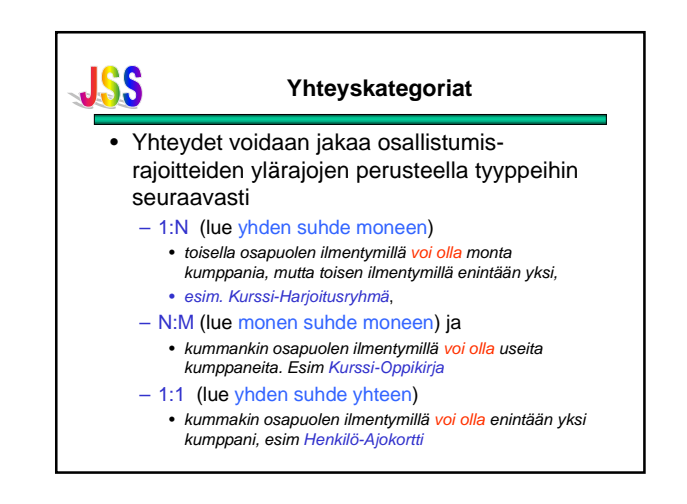

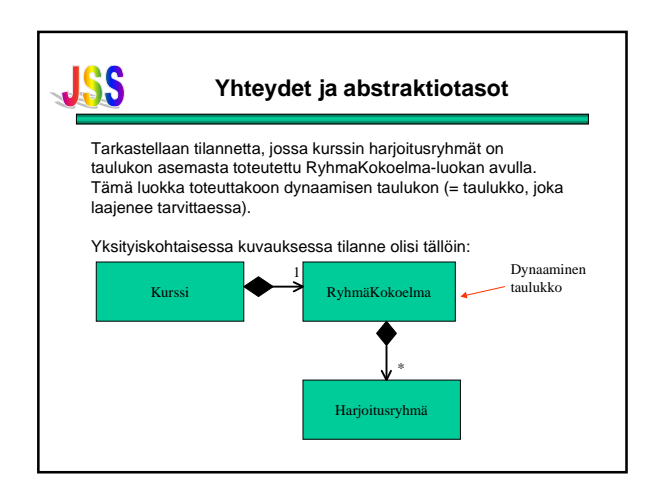

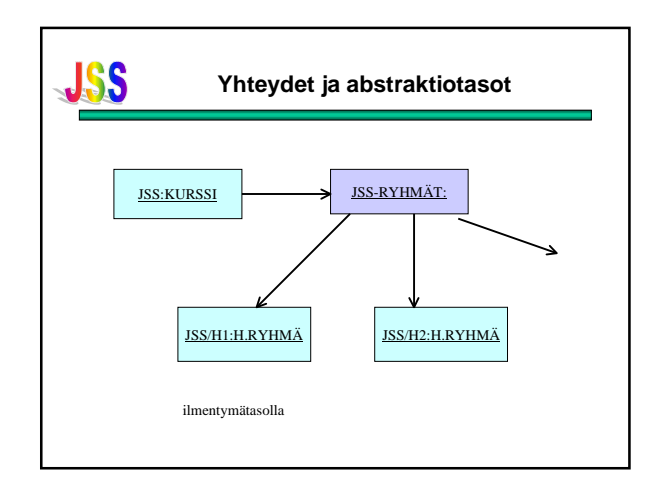

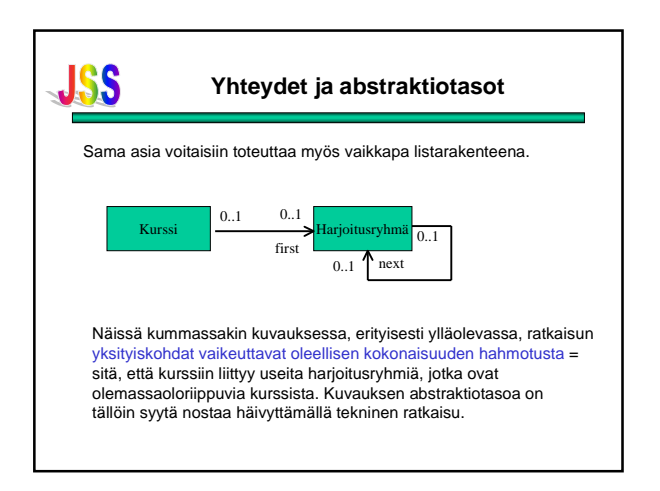

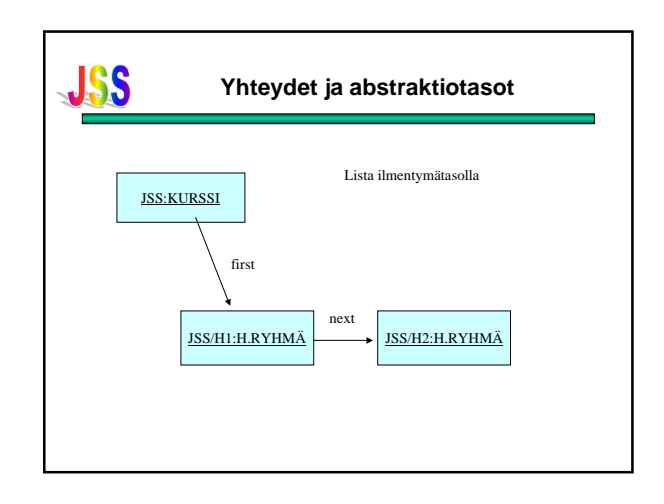

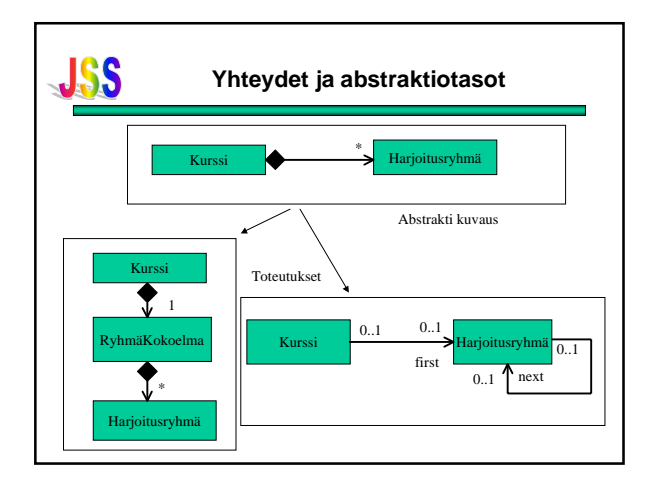

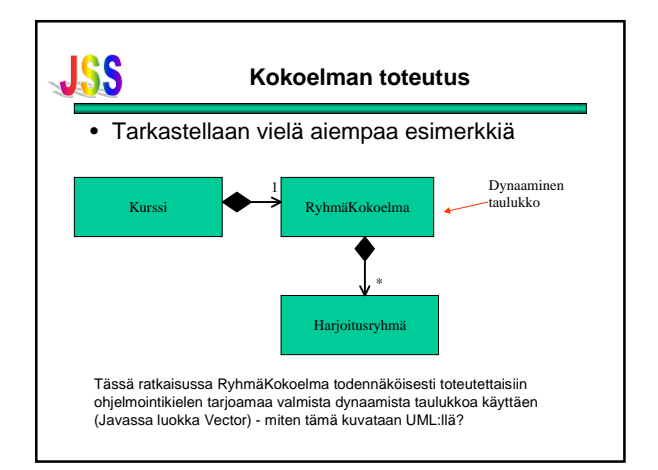

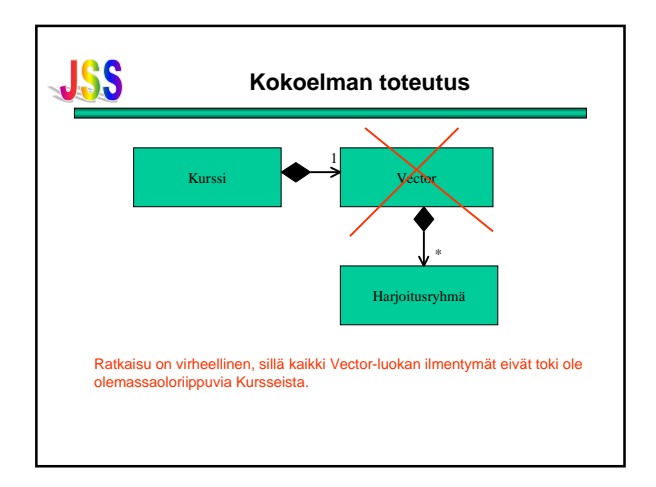

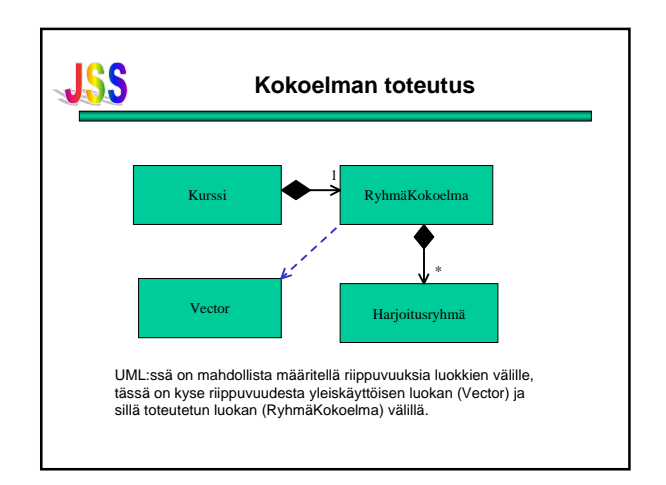

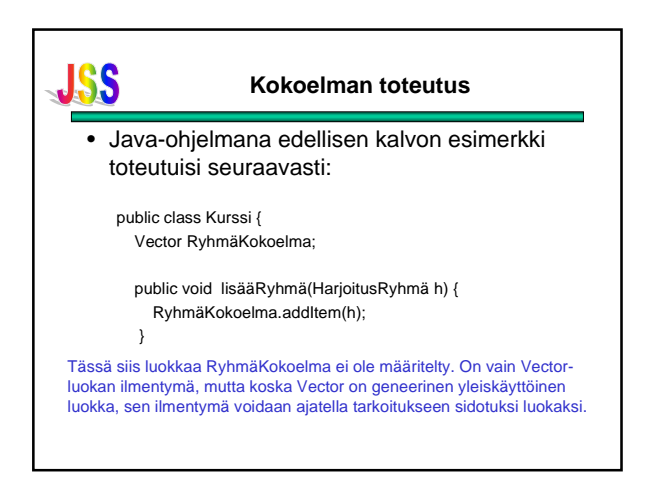

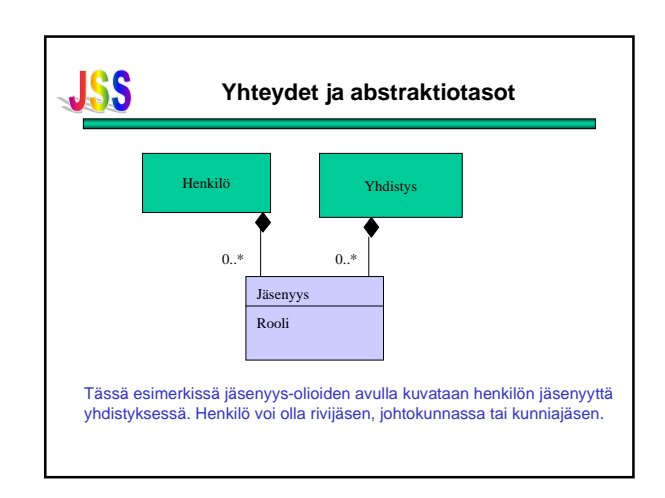

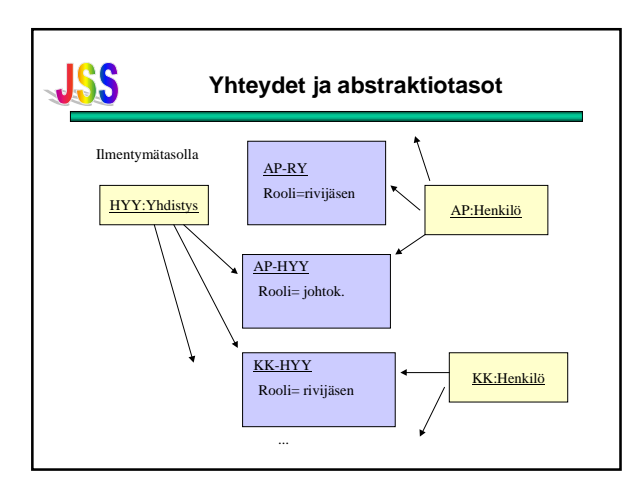

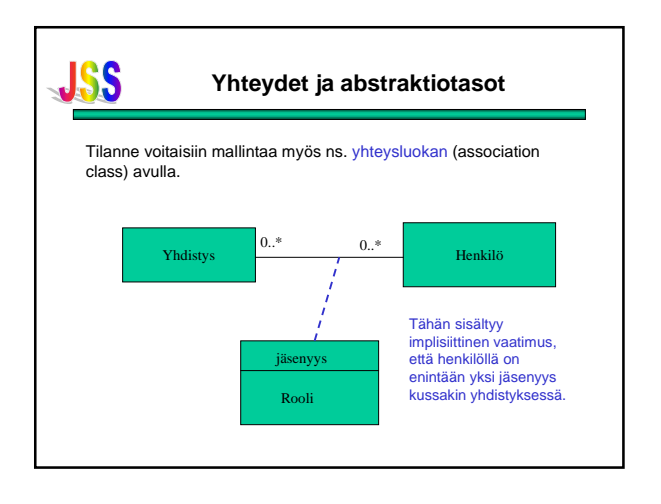

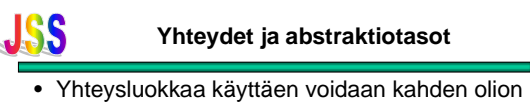

```
väliseen kytkentään liittää kytkennän laatua
kuvaavia attribuutteja.
```
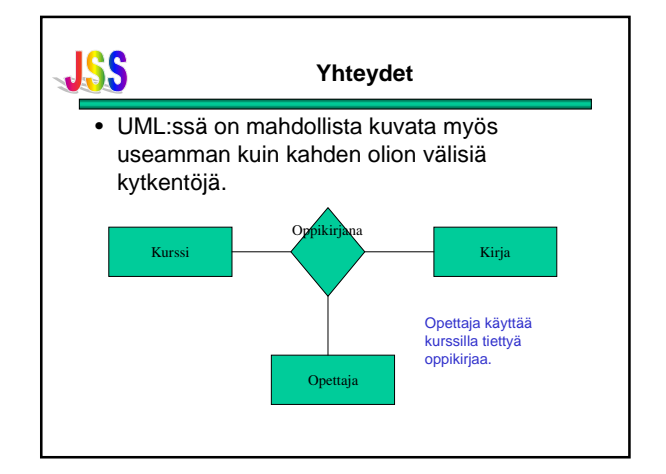

#### **JSS Luokkien väliset suhteet**

- Edellä on tarkasteltu olioiden (ilmentymien) välisiä yhteyksiä. Luokkakaaviossa nämä kuvataan luokkien välillä.
- UML:ssä voidaan lisäksi esittää – luokkien välisiä riippuvuuksia (dependency) ja – luokkahierarkia

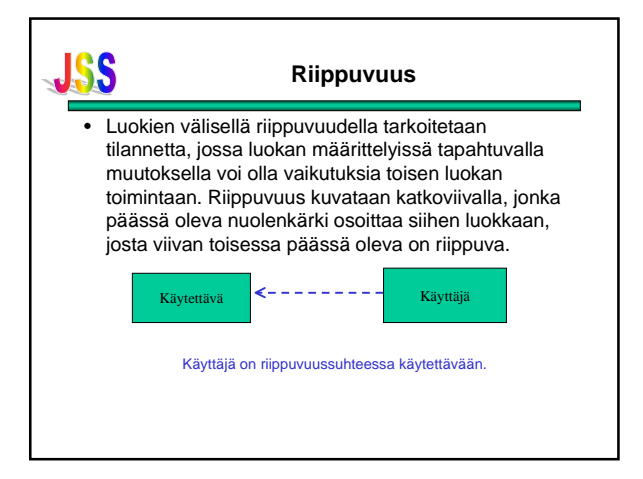

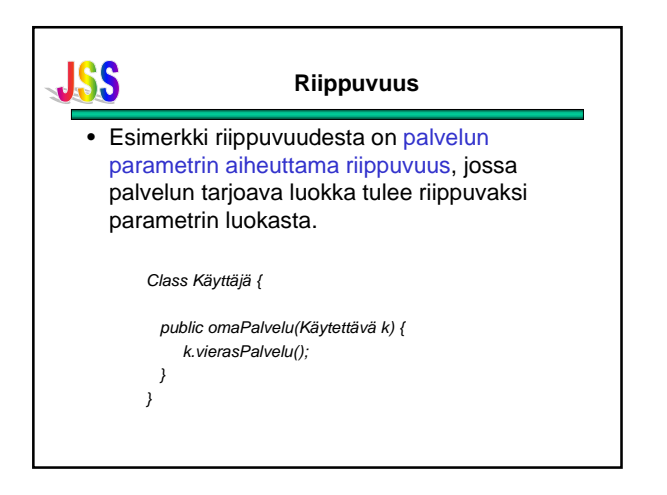

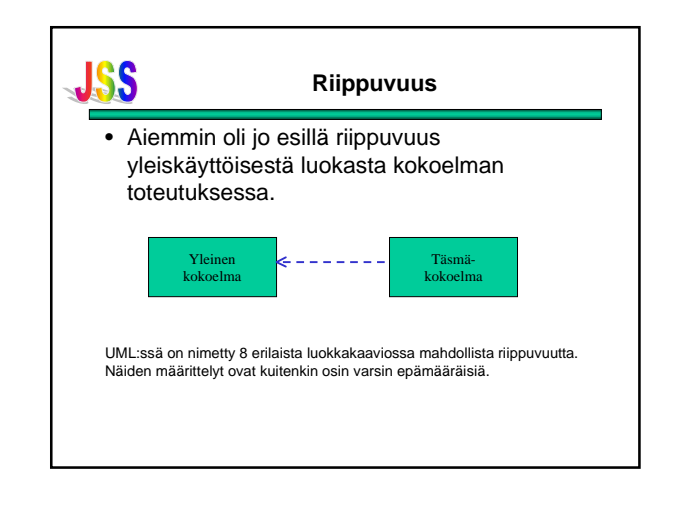